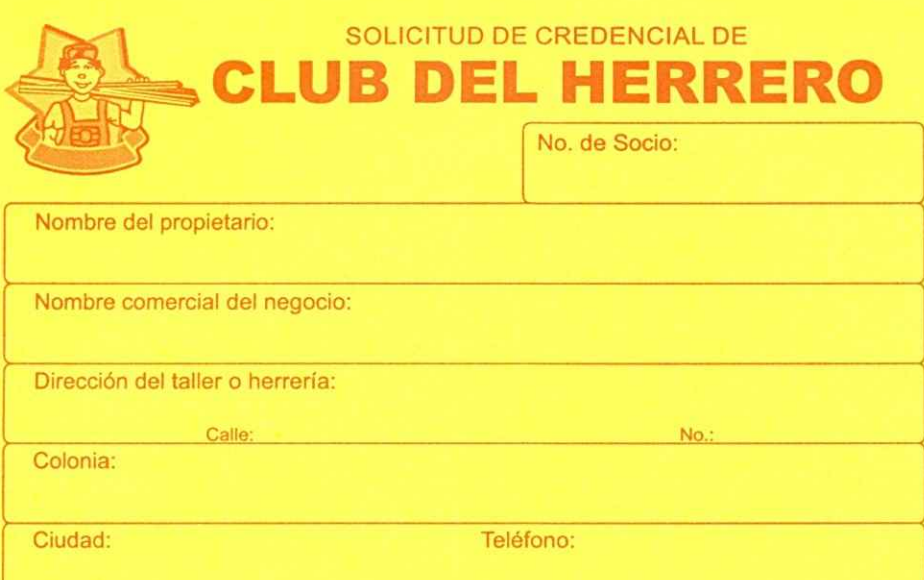

## Gracias por su preferencia.

\*ESTE FORMATO DEBE SER LLENADO UNICAMENTE POR EL PROPIETARIO Este formato se puede llenar, haciendo click en el campo correspondiente